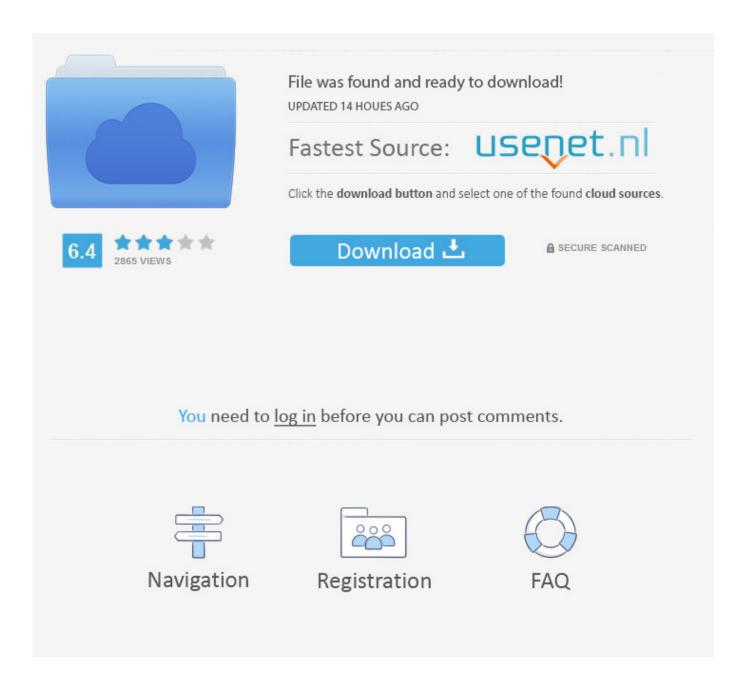

FeatureCAM 2016 Scaricare Attivatore 32 Bits IT

**ERROR GETTING IMAGES-1** 

FeatureCAM 2016 Scaricare Attivatore 32 Bits IT

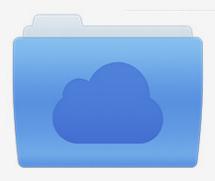

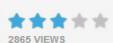

## File was found and ready to download!

UPDATED 14 HOUES AGO

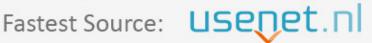

Click the download button and select one of the found cloud sources.

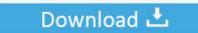

**⋒** SECURE SCANNED

You need to <u>log in</u> before you can post comments.

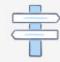

Navigation

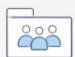

Registration

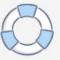

Download and install Autodesk AutoCAD 2017 from official site; Use Serial ... 3ds Max 2018 128J1 (includes all 3ds Max Design functions since the 2016 version) ... Autodesk FeatureCAM Standard 2018 A9GJ1 ... SAP2000 (58), Dlubal (32), Engineering Software for Android (6), Engineering Software for .... Delcam featurecam r3 2014 Download - Freeware Latest. ... Adobe Photoshop CC Full en Español 2014 para 32 y 64 Bits - Download Adobe Photoshop.. Machining with FeatureCAM 2016 R1 SP1 32bit 64bit full crack ... license soft, click download and check out a little bits for support this website.. Delcam 2015 and 2016 software. Click on the links below to download your software: Learn More PowerShape 2015. Learn More PowerShape 2016. a3e0dd23eb

3/3